## 21-4-17 (71x101mm风琴折页)

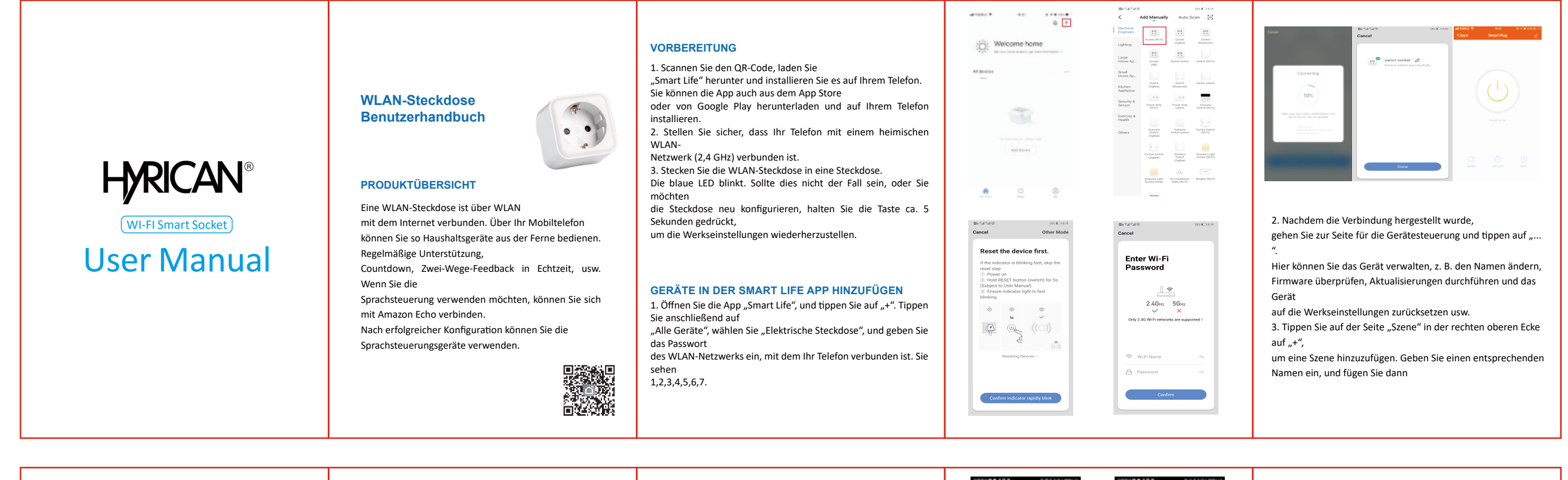

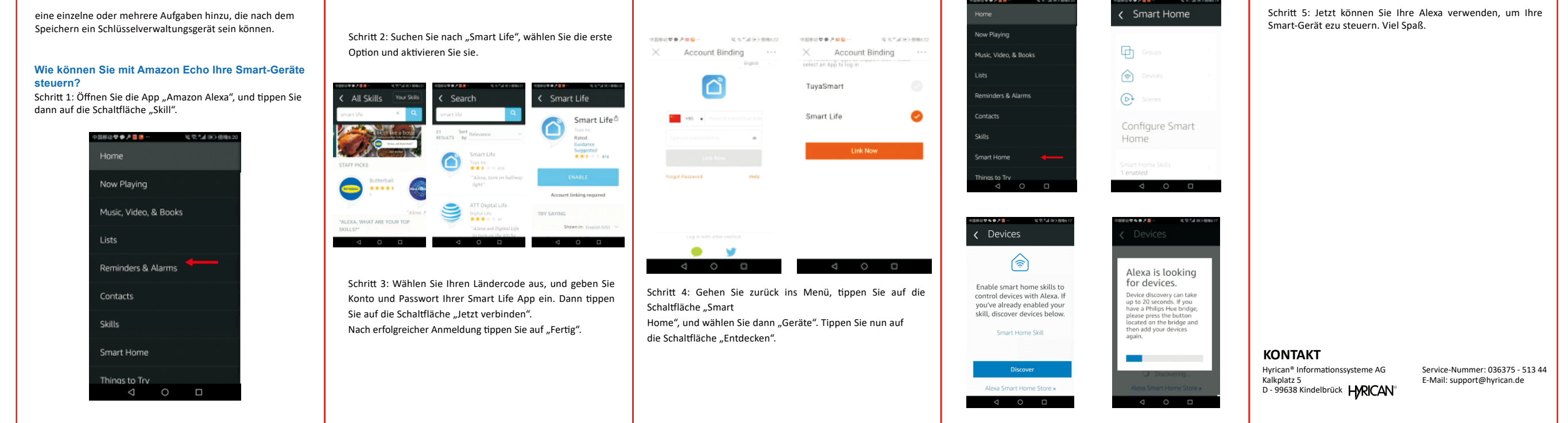